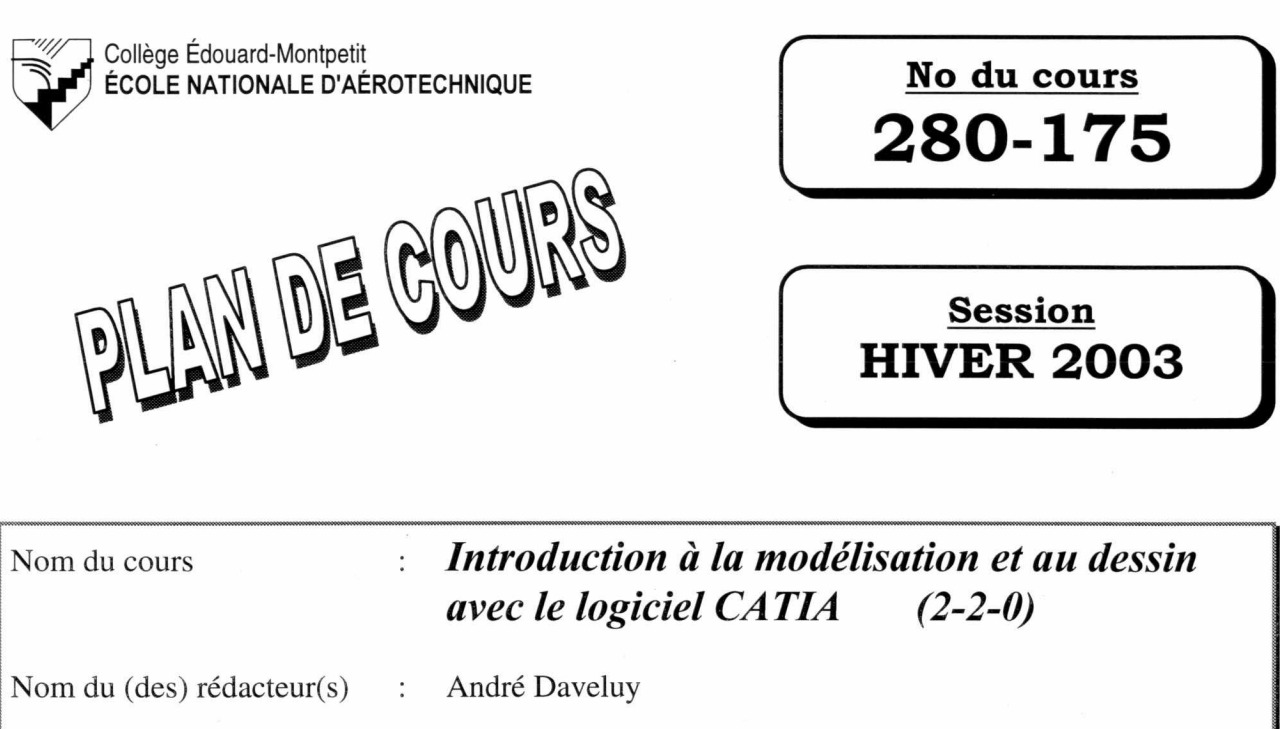

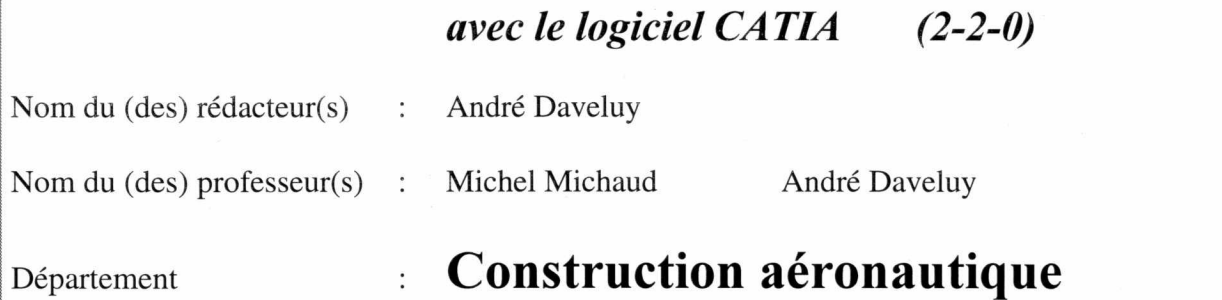

# *Périodes de consultation*

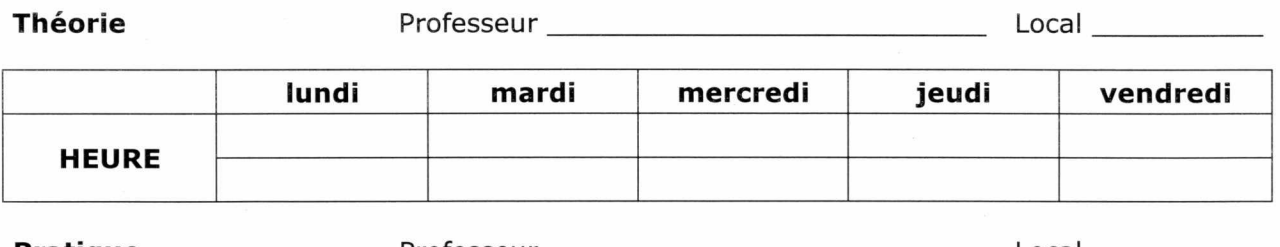

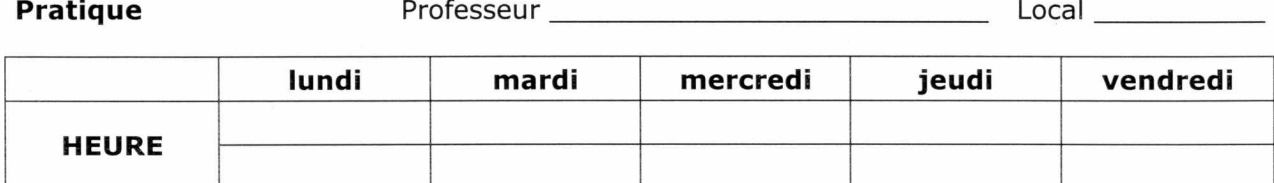

Nom de l'étudiant :

Groupe (théorie ) \_\_\_\_\_\_\_\_\_\_\_\_\_\_ (pratique) \_\_\_\_\_\_\_\_\_\_\_\_

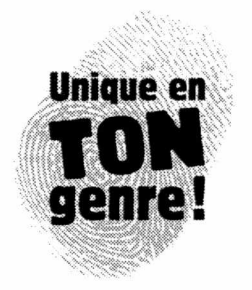

### Objectifs du cours

Ce cours est une initiation à la modélisation 3D et au dessin avec le logiciel CATIA. À la fin du cours, les participants seront capables de :

- créer des pièces mécaniques en trois dimensions ;
- modifier ces modèles 3D ;
- créer des vues 2D à partir de ces modèles 3D, les coter et les annoter ;
- imprimer.

## Pondération

Théorie : 2 heures Laboratoire : 2 heures

### Contenu

Le cours est divisé en 3 parties :

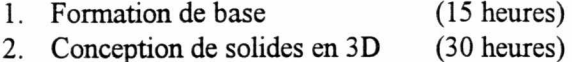

3. Dessin et cotation (15 heures)

#### *1. Formation de base*

Introduction : Poste de travail (clavier, souris, etc.) CATIA, vue d'ensemble. Démarrage et sortie de CATIA. Panneau de contrôle des transformations locales. Fonctions permanentes, zones de l'écran, types de dialogues avec CATIA. Création et sauvegarde de modèles.

Dessiner en 2D : Fonctions de base : Autres fonctions : Représentation de l'écran :

POINT, LINE, CURVE2, LIMIT1, ERASE TRANSFOR, DETAIL, ANALYSIS, AXIS STANDARD, GRAPHIC, IMAGE LAYER, IDENTIFY, TEXT

#### *2. Conception de solides en 3D*

Modélisation solide :

SOLIDE, types de solides Créations (primitives) Opérations sur les solides Modification des solides FILLETS, DRAFTS, SHELL, SPLIT, etc. Arbre de construction et sa modification SWEEP THICKNESS

### *3. Dessin et cotation*

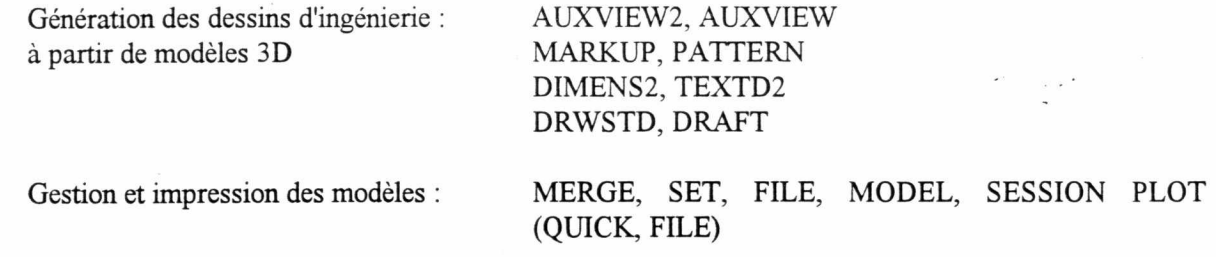

# **Méthodologie**

Chaque objectif du cours est expliqué lors d'un exposé théorique. Par la suite une démonstration par le professeur vient préciser les notions théoriques. Enfin, des exercices pratiques permettent à l'étudiant de maîtriser les différents concepts théoriques. La lecture des cahiers de cours et de divers manuels permettront de compléter la formation.

# **Évaluation**

*Formative :* Exercices effectués en laboratoire et de façon autonome.

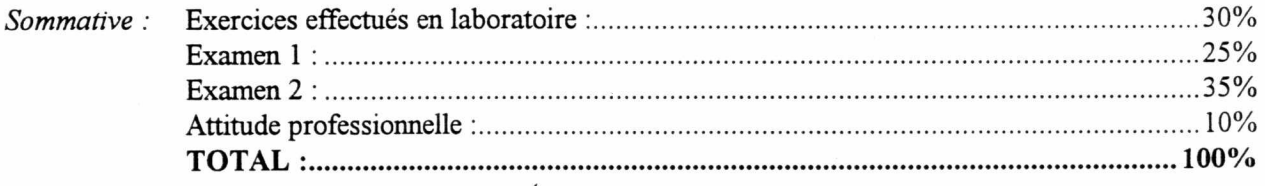

#### **Références**

- 1. Dassault Systèmes, CATIA Basics, Paris, Dassault Systèmes, 150 pages, 1996.
- 2. Dassault Systèmes, CATIA Solid Design, Paris, Dassault Systèmes, 140 pages, 1996.
- 3. Systèmes, CATIA Drafting & Integration, Paris, Dassault Systèmes, 175 pages, 1996.
- 4. Daveluy André, Introduction à la modélisation et au dessin avec le logiciel CATIA, Saint-Hubert, École nationale d'aérotechnique, 1998, 100 pages.
- 5. Carman, P. et Tigwell, **P.,** Inside CATIA, Santa Fe, Onword Press, 1998, 404 pages.
- 6. Carman, P. et Tigwell, P, CATIA Reference Guide, Santa Fe, Onword Press, 1998, 568 pages.